## **Шаг №1** Фото пульта от телевизора, на котором будет производиться настройка. $\sqrt{\frac{2}{3}}$

## **DEXP 42A9000**

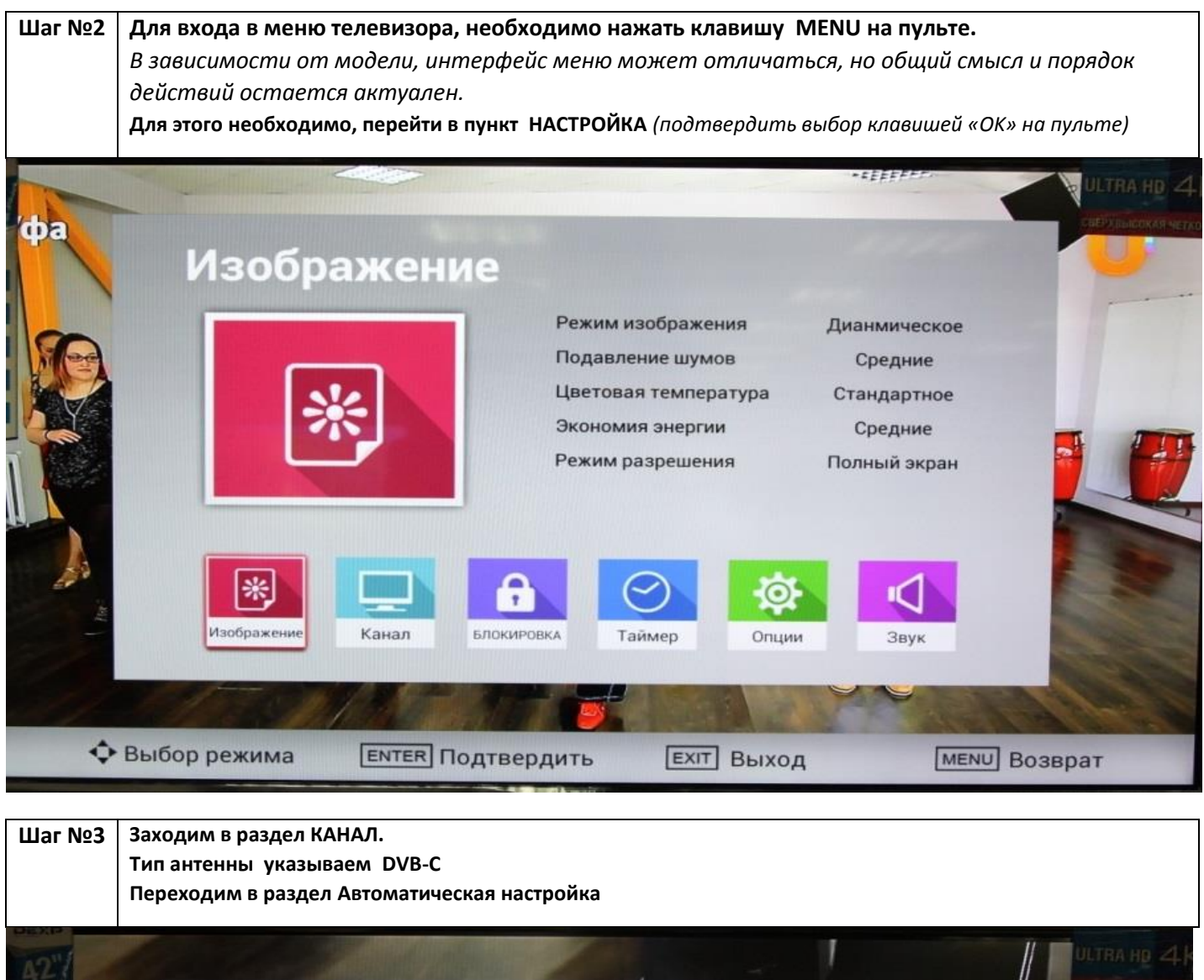

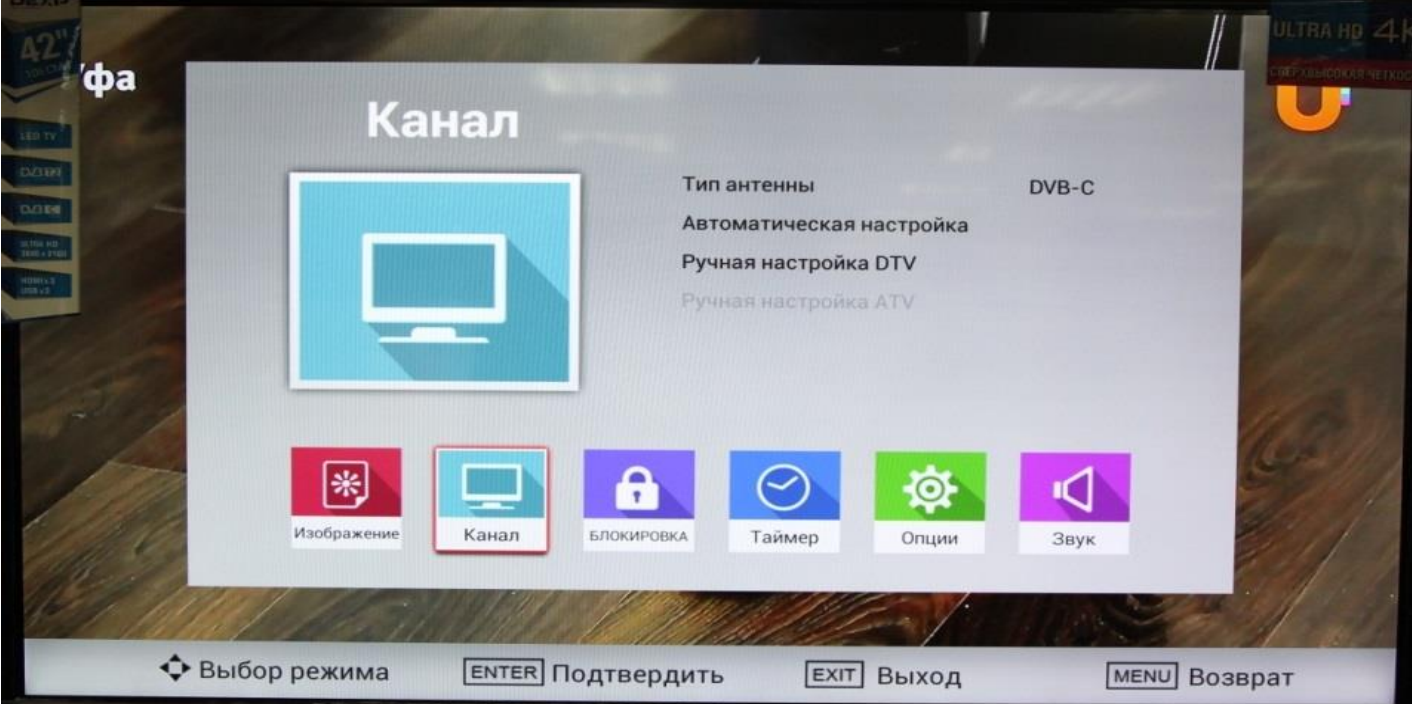

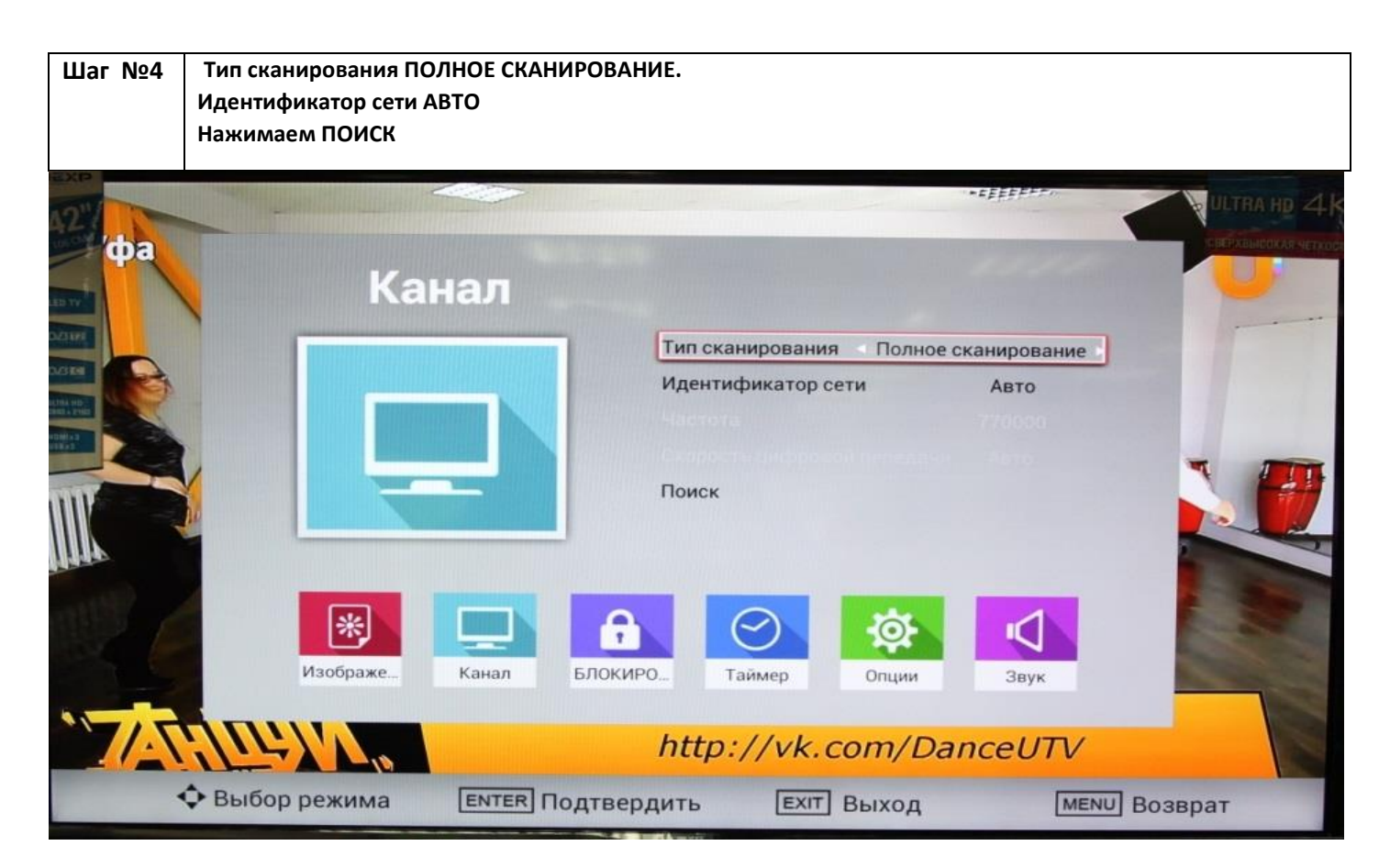

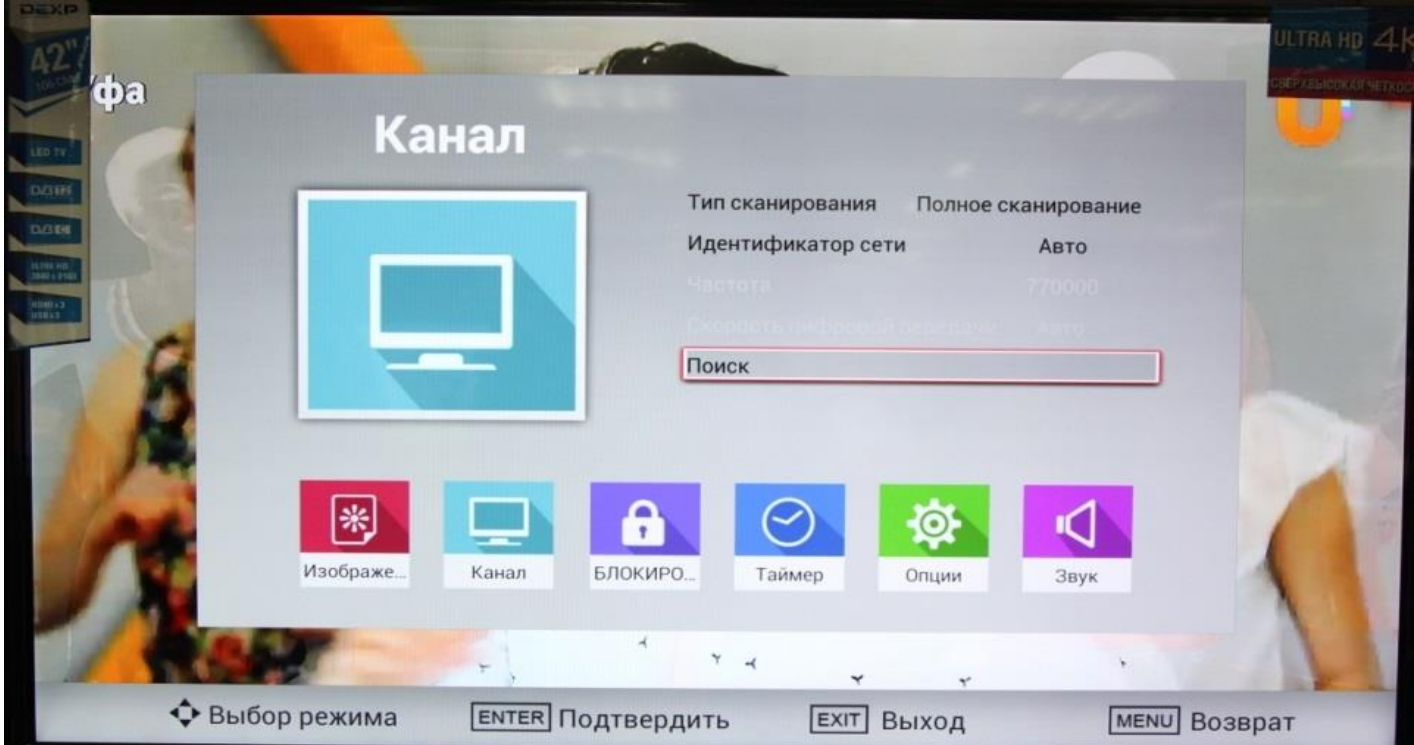

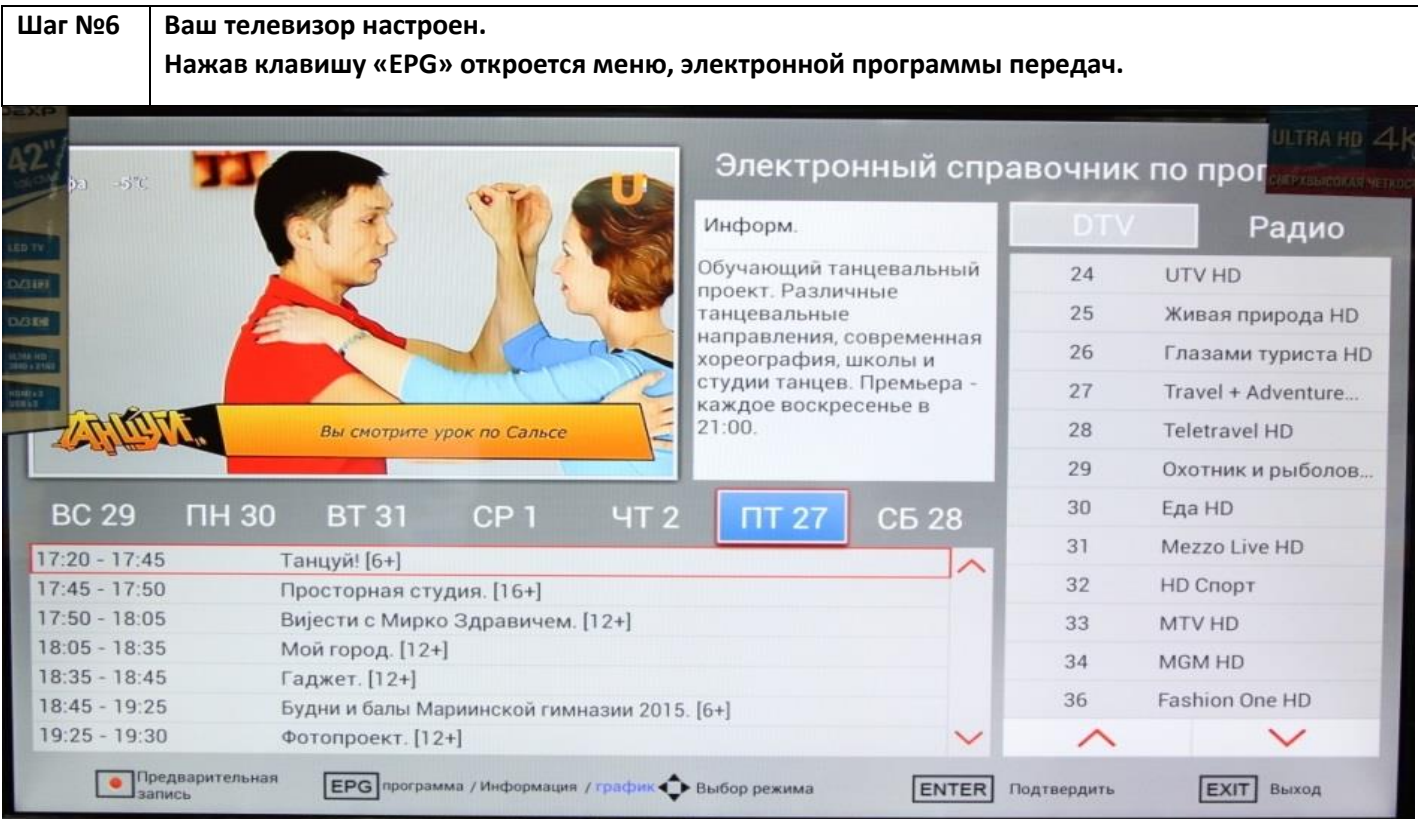